# **Comprendre la différence entre cotation et indexation**

#### **1. Définitions**

L**'indexation** correspond à l'analyse, à l'identification et au renseignement du contenu d'un document dans sa notice bibliographique. Il s'agit d'en identifier les thèmes et postulats principaux afin de rendre le document visible au sein du catalogue de la bibliothèque et d'en faciliter ainsi l'accès au public. L**'**indexation associe une approche sémantique et sémiologique puisqu'il s'agit de refléter le sens des documents et de les signaler ; ce n'est qu'une fois ce travail effectué qu'un document pourra être repérable d'après son contenu dans le catalogue de la bibliothèque.

La **cotation** est un processus qui consiste à attribuer une cote à un document. Une cote est constituée de symboles alphanumériques et constitue « l'adresse » du document au sein des rayonnages de la bibliothèque. Outil de localisation, de rangement et de classement, la cote relève de la signalétique documentaire. Elle doit donc être reportée sur le document ainsi que dans sa notice exemplaire. L'attribution de la cote dépend notamment de la nature du document et du plan de classement de la bibliothèque.

L'indexation traduit et signale le contenu d'un document, tandis que la cotation attribue à ce document une adresse physique, la plus judicieuse possible.

#### **2. L'indexation : indiquer des contenus**

L**'indexation** peut être plus ou moins détaillée en fonction des besoins de la bibliothèque et de ses publics. Toutefois, elle se doit d'être pertinente (utiliser les mots les moins ambigus), objective (ne pas déformer la pensée de l'auteur, la thèse de l'ouvrage) et cohérente dans le temps (utiliser les mêmes mots pour des notions identiques). L'indexation doit être accessible au public et il est donc important de travailler à sa coïncidence avec le langage naturel.

Il existe **trois types d'indexation**. Elle peut simplement être construite à partir du langage naturel et constituer une [folksonomie](http://bbf.enssib.fr/consulter/bbf-2006-04-0066-002) (mots clés) : celle-ci est notamment pratiquée sur internet par les usagers eux-mêmes via ce que l'on appelle un "tag". L**'indexation** peut aussi être **systématique** et utiliser des symboles ou indices provenant d'une classification existante. C'est le cas de l'indexation Dewey qui s'appuie sur la Classification Décimale Dewey organisant les documents par [disciplines](http://www.ebsi.umontreal.ca/jetrouve/biblio/dewey2.htm) (un document traitant de la philosophie occidentale moderne sera classé dans l'indice 190 par exemple). Tout document est alors identifiable par la nature de son indice. Enfin, l'**indexation analytique,** aussi appelée **indexation matière,** décrit le contenu d'un document à l'aide d'un langage documentaire, c'est-à-dire via une liste d'autorités exprimant les sujets en « vedettes-matières » (ou « descripteurs ») ou via un thésaurus.

[RAMEAU,](http://rameau.bnf.fr/) le Répertoire d'Autorité-Matière Encyclopédique et Alphabétique Unifié, est une liste d'autorités utilisée par la BnF, les bibliothèques universitaires, ainsi qu'un certain nombre de bibliothèques publiques et spécialisées. Il constitue en France une référence commune en matière d'indexation, permettant ainsi une cohérence entre les différents catalogues des bibliothèques qui l'utilisent. La [liste d'autorités Rameau](http://catalogue.bnf.fr/jsp/recherche_autorites_rameau.jsp?host=catalogue) est actuellement en ligne. Les termes autorisés sont appelés **vedettes** et leur liste est en perpétuelle évolution. Cela requiert un contrôle permanent, car la constance et la stabilité du vocabulaire utilisé est primordiale. En effet, cette rigueur permet d'éviter les ambiguïtés du langage naturel. En cas de polysémie par exemple, la liste d'autorités prévoit l'ajout d'un qualificatif afin de signaler les différents emplois d'un même terme : vide (philosophie) ou vide (physique). Un [journal des créations et des modifications](http://rameau.bnf.fr/utilisation/journal.htm) est à disposition et permet la

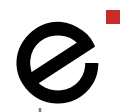

mise à jour régulière des données. Un [guide d'indexation](http://guiderameau.bnf.fr/) permet d'assister les professionnels dans cette démarche, en présentant les différentes règles qui régissent ce langage.

Des **thésauri** sont également utilisés. C'est le cas par exemple du thésaurus [PACTOLS,](http://pactols.frantiq.fr/opentheso/) spécialisé en archéologie et utilisé par le réseau Frantiq (fédération et ressources sur l'antiquité). Cette liste, organisée, contrôlée, et respectée par les différentes structures membres du réseau, participe ainsi à la cohérence de leur catalogue commun. Le [thésaurus de l'UNESCO](http://databases.unesco.org/thesfr/) permet, quant à lui, la recherche de documents et de publications dans les domaines suivants : éducation, culture, sciences naturelles, sciences sociales et humaines, communication et information.

#### **3. La cotation : localiser des documents**

Une fois le document indexé, c'est l'adresse du document qui va guider le lecteur dans les rayonnages de la bibliothèque. Ces derniers doivent donc proposer une signalétique permettant un repérage simple du système de cotation. **Outil de rangement et de classement**, la cote doit être concise, lisible, et choisie de façon cohérente.

La cotation peut se faire à partir de symboles alphanumériques, de pictogrammes (elle mobilise parfois plusieurs couleurs) ou d'**indices** issus de la classification et du plan de classement utilisés par la bibliothèque. La cote est reportée sur le document, lui attribuant ainsi une **place unique** dans le fonds de la bibliothèque. Les classifications les plus communes et les plus utilisées sont la [Classification Décimale Dewey](http://www.ebsi.umontreal.ca/jetrouve/biblio/dewey2.htm) (développée en 1876 par le bibliographe américain Melvil Dewey) et la [Classification Décimale Universelle](http://crdp.ac-bordeaux.fr/documentalistes/formation_documentaire/cdu.asp) (basée sur la classification Dewey et améliorée par Henri La Fontaine et Paul Otlet), toutes deux classifications numériques à caractère encyclopédique. L'opération de cotation consiste le plus souvent à choisir un indice issu d'une de ces classifications, à intégrer cet indice représentatif dans la cote, et à la compléter par les trois premières lettres du nom de l'auteur.

Il est possible d'adopter **différents niveaux** de spécialisation (plus ou moins de détail) prenant en compte la nature du fonds, le type de structure et le public visé. Par exemple, le roman *Madame*  Bovary de Gustave Flaubert pourra être coté "R FLA" (comme par exemple dans le catalogue des [médiathèques du réseau de Montpellier\)](https://mediatheques.montpellier3m.fr/DEFAULT/search.aspx?SC=DEFAULTGENERAL&QUERY=madame+bovary+#/Detail/(query:(Id:), "R" correspondant au genre roman et "FLA" aux trois premières lettres du nom de l'auteur. En Bibliothèque Universitaire, comme c'est le cas dans le [catalogue de la BU de Rennes 2,](http://catalogue.bu.univ-rennes2.fr/cgi-bin/koha/opac-detail.pl?biblionumber=71474) il pourra être coté de la manière suivante XD 840/FLA/1250 où "XD" correspond aux ouvrages de littérature moderne, "840" à l'indice Dewey pour la littérature de langue romane française, "FLA" aux trois premières lettres du nom de l'auteur et "1250" à des codes de localisation d'usage interne.

### **Webographie**

#### **Classifications**

[Classification décimale Dewey en une page.](http://www.ebsi.umontreal.ca/jetrouve/biblio/dewey2.htm) École de bibliothéconomie et des sciences de l'information

[Explication du système Dewey.](http://www.ebsi.umontreal.ca/jetrouve/biblio/dewey.htm) École de bibliothéconomie et des sciences de l'information [Les principes de la CDU.](http://crdp.ac-bordeaux.fr/documentalistes/formation_documentaire/cdu.asp) CRDP de Bordeaux

#### **Outils d'indexation**

[Cours d'indexation Dewey.](http://mediadix.u-paris10.fr/cours/Indexation/AccueilDewey.htm) Mediadix [Indexation sujet.](http://www.bnf.fr/fr/professionnels/anx_catalogage_indexation/a.referentiels_sujet.html#SHDC__Attribute_BlocArticle7BnF) BnF [Indexation RAMEAU.](http://rameau.bnf.fr/) BnF [Utilisation de la liste RAMEAU.](http://mediadix.u-paris10.fr/cours/Indexation/pdfRameau/rameau4.pdf) Médiadix

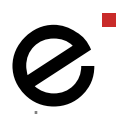

### **Thésaurus**

[Thésaurus Opentheso](http://opentheso.mom.fr/opentheso/) [Thésaurus de l'Unesco](http://databases.unesco.org/thesfr/)

#### **Cotation**

[La cotation à la BnF](http://www.bnf.fr/fr/professionnels/anx_catalogage_indexation/a.cotation_bnf.html) [Cote.](http://www.enssib.fr/le-dictionnaire/cote) Dictionnaire de l'Enssib

## **Bibliographie**

### **Folksonomie**

*Bien rédiger pour le web, stratégie de contenu pour améliorer son référencement naturel*. Isabelle Canivet. Eyrolles, 2014 *Indexing from thesauri to the Semantic Web*. Pierre De Keyser. Chandos, 2012 *[Bibliothèques, tags et folksonomies](http://www.enssib.fr/bibliotheque-numerique/documents/1750-bibliotheques-tags-et-folksonomies.pdf) : l'indexation des bibliothèques à l'ère sociale*. Claire Lebreton. Mémoire d'étude DCB, 2008 [Folksonomies.](http://bbf.enssib.fr/consulter/bbf-2006-04-0066-002) Olivier Le Deuff. *Bulletin des bibliothèques de France,* n° 4, 2006

### **Indexation**

*Analyse et représentation documentaires : introduction à l'indexation, à la classification et à la condensation des documents*. Michèle Hudon. Presses universitaires du Québec, 2013

> Fiche créée par Claire PONDEVILLE et Morgane SEDOUD, le 22 septembre 2015 Mise à jour par l'Enssib, le 22 novembre 2016